## Performance Improvents in Samba's Pathname Handling

SDC 2022 Fremont

Volker Lendecke

Samba Team / SerNet

2022-09-14

◆□▶ ◆□▶ ◆三▶ ◆三▶ 三三 のへで

### Symlink race - Why care?

Search for "symlink" in Common Vulnerabilities and Exposures:

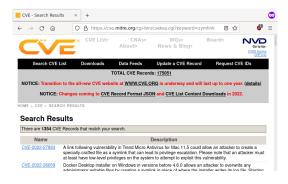

Ok, there's something going on – but what??

S'AMBA

Volker Lendecke

Symlink Races (2 / 20)

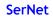

◆□▶ ◆□▶ ◆三▶ ◆三▶ 三三 - のへの

# Publish cat photos to my blog

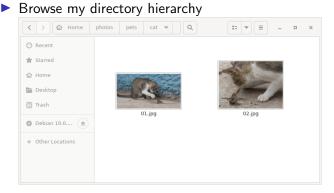

- Copy file path /photos/pets/cat/01.jpg into Browser
- Press upload

S'AMBA

#### Volker Lendecke

Symlink Races (3 / 20)

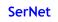

▲□▶▲□▶▲≣▶▲≣▶ ≣ のQ@

## My directory hierarchy

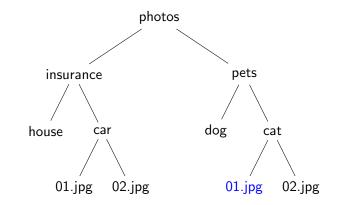

Cute cat under /photos/pets/cat/01.jpg

S'AMBA

Volker Lendecke

Symlink Races (4 / 20)

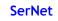

◆□▶ ◆□▶ ◆臣▶ ◆臣▶ 臣 のへぐ

#### Cute cat

/photos/pets/cat/01.jpg

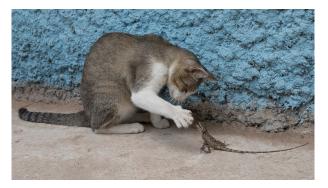

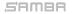

Volker Lendecke

Symlink Races (5 / 20)

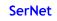

◆□▶ ◆御▶ ◆臣▶ ◆臣▶ 三臣 - 釣��

# Symlink Race

#### Publish cat photo

- Browse my directory hierarchy
- Copy file path /photos/pets/cat/01.jpg into Browser
  - A few seconds for an ATTACK
- Press upload
- The attacker replaces "01.jpg" with a symbolic link to the latest communication with my insurance
- In -sf /photos/insurance/car/02.jpg /photos/pets/cat/01.jpg

#### S'AMBA

#### Volker Lendecke

#### Symlink Races (6 / 20)

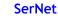

◆□▶ ◆□▶ ◆三▶ ◆三▶ 三三 - のへぐ

## My new directory hierarchy

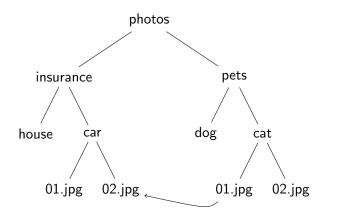

SAMBA

#### Volker Lendecke

Symlink Races (7 / 20)

#### SerNet

▲□▶ ▲□▶ ▲ 臣▶ ▲ 臣▶ = 三 つへぐ

#### What gets published?

/photos/pets/cat/01.jpg gets uploaded, but... oops

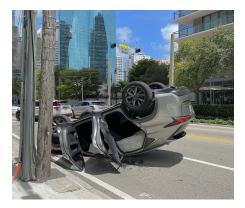

This could have been your Passwords.DOCX

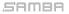

Volker Lendecke

Symlink Races (8 / 20)

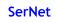

◆□▶ ◆□▶ ◆三▶ ◆三▶ 三三 - のへぐ

# O\_NOFOLLOW

- Posix/Linux can protect against this kind of attack
- Opening a file in Posix via C function open()
- Adding the flag O\_NOFOLLOW to open() ensures "01.jpg" is not a symlink:
  - If the trailing component (i.e., basename) of pathname is a symbolic link, then the open fails, with the error ELOOP
- ▶ When using O\_NOFOLLOW, the upload function will get an error
- However:
  - Symbolic links in earlier components of the pathname will still be followed.

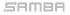

▲□▶▲□▶▲≣▶▲≣▶ ≣ のQ@

### My latest directory hierarchy

Another attack

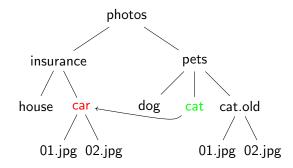

▶ /photos/pets/cat → /photos/insurance/car

▶ /photos/pets/cat/01.jpg → /photos/insurance/car/01.jpg

SAMBA

#### Volker Lendecke

Symlink Races (10 / 20)

◆□▶ ◆□▶ ◆ □▶ ◆ □▶ □ つへぐ

#### What gets published?

/photos/pets/cat/01.jpg gets uploaded, but... ouch!

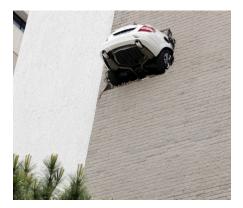

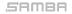

#### Volker Lendecke

Symlink Races (11 / 20)

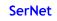

# Change into /photos/pets/cat

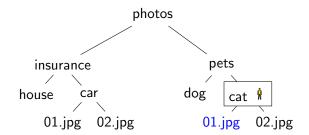

Four expensive steps

- chdir /photos/pets/cat
- check I am really in /photos/pets/cat
- open( "01.jpg", O\_NOFOLLOW)
- chdir /

S'AMBA

Symlink Races (12 / 20)

イロト イヨト イヨト イヨト

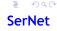

## Attack mitigated

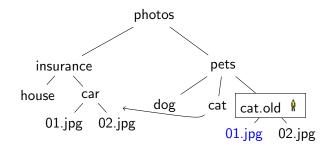

- Attacker moves me to cat.old
- ▶ open( "01.jpg", O\_NOFOLLOW) references the correct file
- Opening files becomes expensive due to the four steps

SAMBA

Volker Lendecke

Symlink Races (13 / 20)

イロン イロン イヨン イヨン

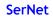

Ξ.

# **Openat-Call**

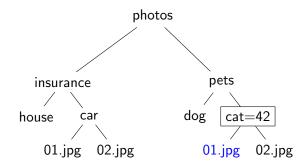

- Four expensive steps done just once
- ▶ Hold and cache reference to /photos/pets/cat (=42)
- Cheap openat(42, "01.jpg", O\_NOFOLLOW)

S'AMBA

Volker Lendecke

Symlink Races (14 / 20)

・ロト ・四ト ・ヨト ・ヨト

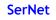

3

# Symlink races from 30,000ft

- Paths in Posix are prone to input validation problems
- Symlink races are a Time-Of-Check Time-Of-Use (TOCTOU) problem
- Sanitizing paths is possible, but tedious
  Nobody does it
- Current status in Samba with 4.16:
  - Many places in Samba chose the chdir/check/open/chdir way
  - Work is ongoing to pass directory handles (the "42") everywhere
- Work ongoing in Linux to make sanitizing easier:
  - openat2(RESOLVE\_NO\_SYMLINKS)
  - Mount option disallowing symlinks?

Symlink Races (15 / 20)

◆□▶ ◆□▶ ◆三▶ ◆三▶ 三三 - シベ()

#### Samba 4.16

OEMs complain to SerNet that Samba 4.15 is slower than 4.12

- Benchmarks like specsfs swbuild do a lot of stat-opens
- Just ask for file metadata like timestamps or filesize
- Number of syscalls is a problem:
- strace -p <smbd-pid> of smbclient -c "open sub/0/1/2/3.txt":
  - v4-12-strace: 29 lines
  - v4-16-strace: 45 lines
  - v4-17-strace: 17 lines

v4-17 removes chdir/check/open/chdir in initial pathname processing

- More work ongoing to remove many more of those
- We need to cache directory handles from initial processing

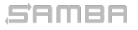

◆□▶ ◆□▶ ◆三▶ ◆三▶ 三三 - シベ()

#### More work to do

Remove calls to non\_widelink\_open()

This does the chdir/check/open/chdir steps

- Deleting a directory:
  - 1. Open file with DELETE access permissions
    - Check parent access for DELETE\_CHILD
  - 2. Set DELETE\_ON\_CLOSE disposition
    - Check for empty directory
  - 3. Close

parent\_pathref() to prepare for unlinkat()

- In every step there is one or more non\_widelink\_open()
- We need to cache the parent fd with every file handle

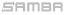

Symlink Races (17 / 20)

◆□▶ ◆□▶ ◆臣▶ ◆臣▶ 臣 のへぐ

# How to speed up filename handling?

- test\_chdir: Do what we do today
  - Get current working directory
  - Verify full pathname with realpath()
  - chdir() into target directory
  - Verify "." inside current working directory
  - open("filename", O\_NOFOLLOW);
  - chdir back
- test\_openat:
  - next = openat(dirfd, "single component", O\_PATH|O\_NOFOLLOW);
  - close(dirfd);
  - dirfd = next;
  - This is the path to proper SMB2 server-side symlink handling
- test\_openat2: Just use RESOLVE\_NO\_SYMLINKS

SAMBA

Symlink Races (18 / 20)

◆□▶ ◆□▶ ◆三▶ ◆三▶ 三三 - シベ()

## Measuring smbd runtime

- Fetch 10k files in 3-level hierarchy with smbclient tar-mode
- All numbers are in milliseconds
- Run "time smbd -d0 -i", ignore wall-clock time

|             | 1st  | 2nd  | 3rd | avg  | relative |
|-------------|------|------|-----|------|----------|
| 4.12 user   | 863  | 796  | 863 | 840  | 100%     |
| sys         | 744  | 851  | 756 | 783  | 100%     |
| 4.16 user   | 1100 | 1089 | 983 | 1057 | 125%     |
| sys         | 881  | 1033 | 975 | 963  | 122%     |
| master user | 1011 | 979  | 958 | 982  | 116%     |
| sys         | 737  | 708  | 800 | 748  | 95%      |

- We have to work on user space now
  - Stefan Metzmacher is right now optimizing internal lock handling

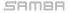

Symlink Races (19 / 20)

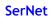

◆□▶ ◆□▶ ◆ □▶ ◆ □▶ □ つへぐ

# vl@samba.org / vl@sernet.de https://www.sernet.de/ https://www.samba.org/

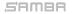

Volker Lendecke

Symlink Races (20 / 20)

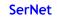

◆□▶ ◆□▶ ◆臣▶ ◆臣▶ 臣 のへぐ